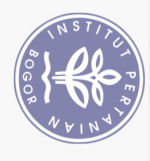

## **DAFTAR ISI**

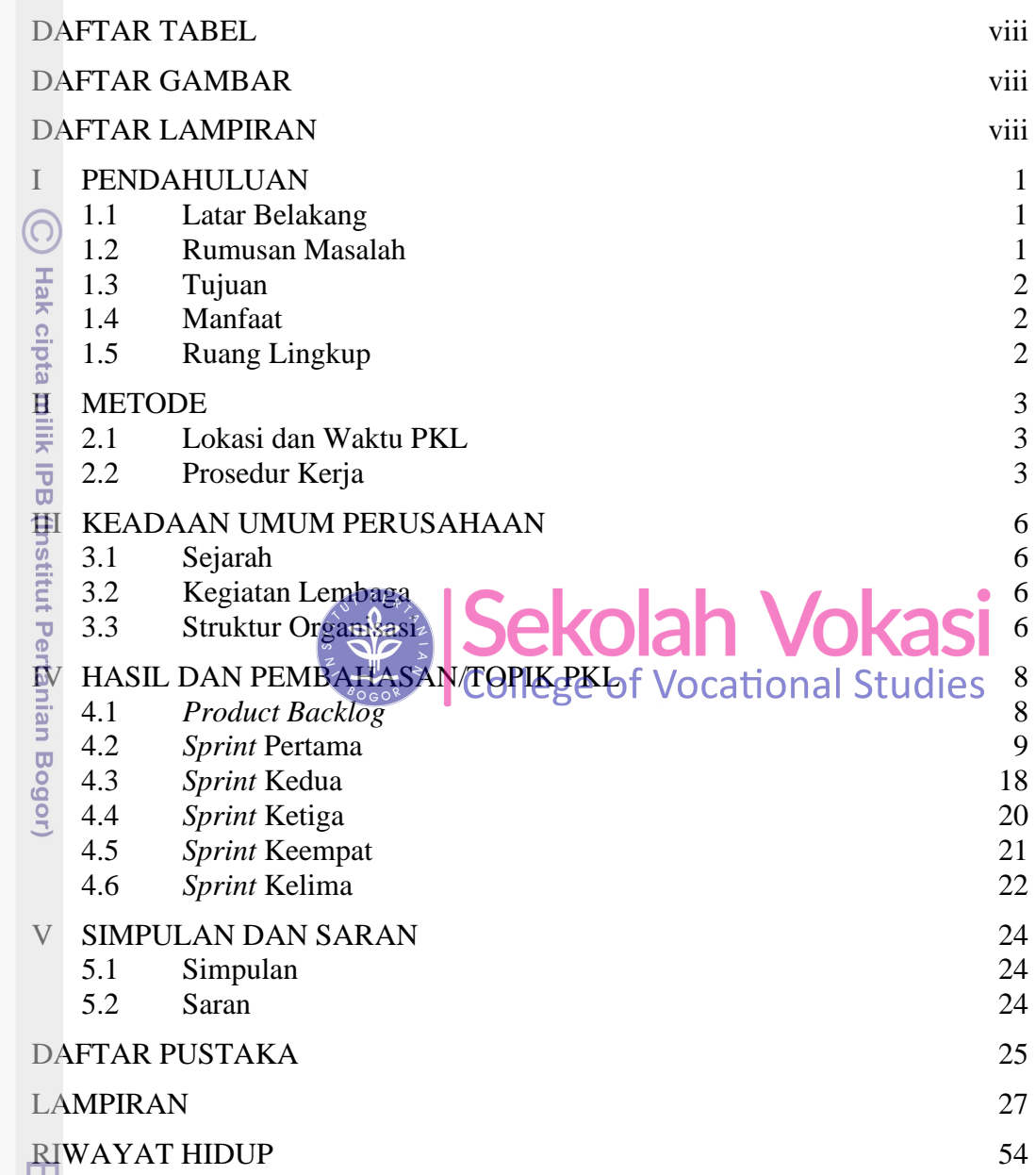

Hak Cipta Dilindungi Undang-Undang

1. Dilarang mengutip sebagian atau seluruh karya tulis ini tanpa mencantumkan dan menyebutkan sumber:

a. Pengutipan hanya untuk kepentingan pendidikan, penelitian, penulisan karya ilmiah, penyusunan laporan, penulisan kritik atau tinjauan suatu masalah.

2. Dilarang mengumumkan dan memperbanyak sebagian atau seluruh karya tulis ini dalam bentuk apapun tanpa izin IPB b. Pengutipan tidak merugikan kepentingan yang wajar IPB.

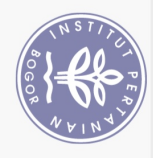

## **DAFTAR TABEL**

<span id="page-1-0"></span>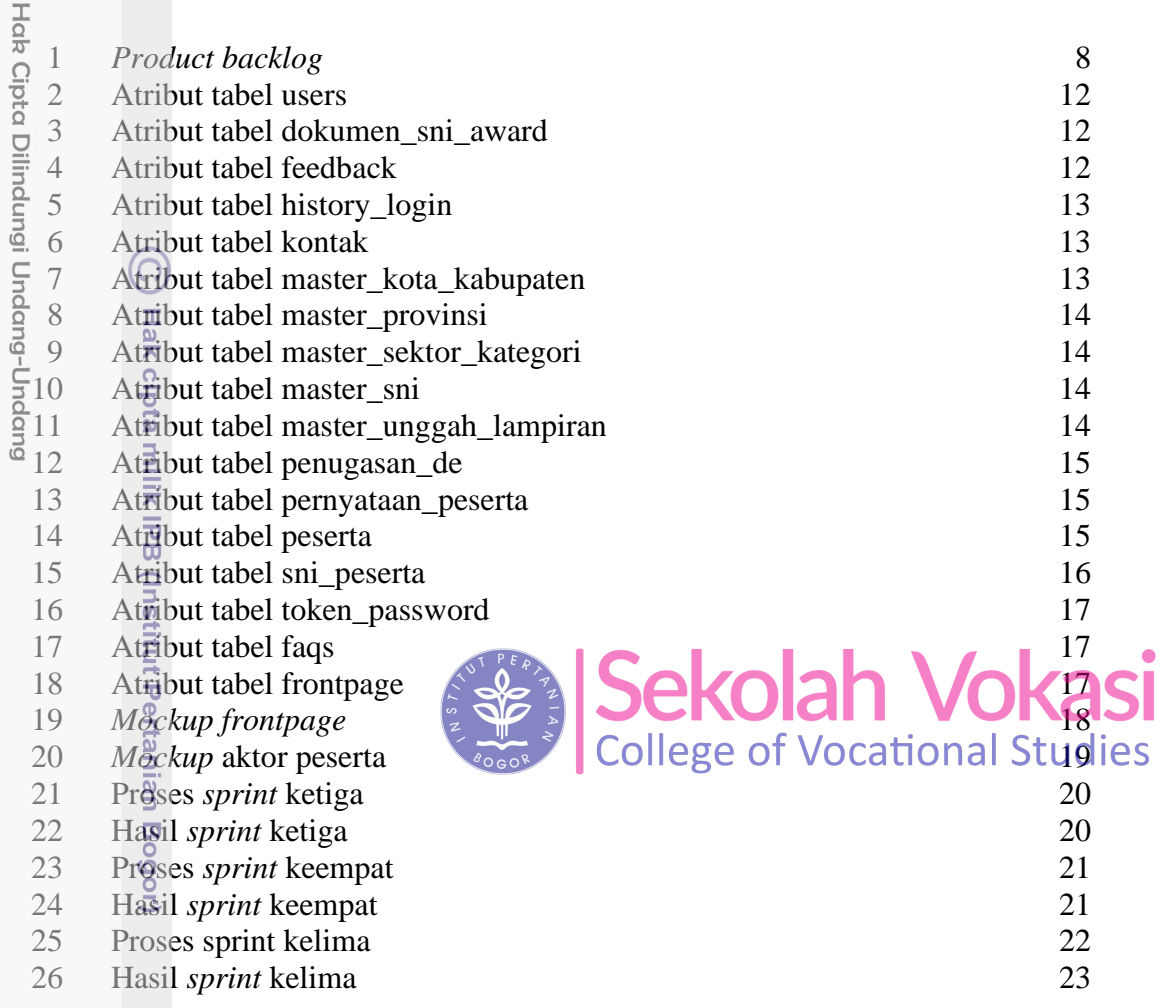

## **DAFTAR GAMBAR**

<span id="page-1-1"></span>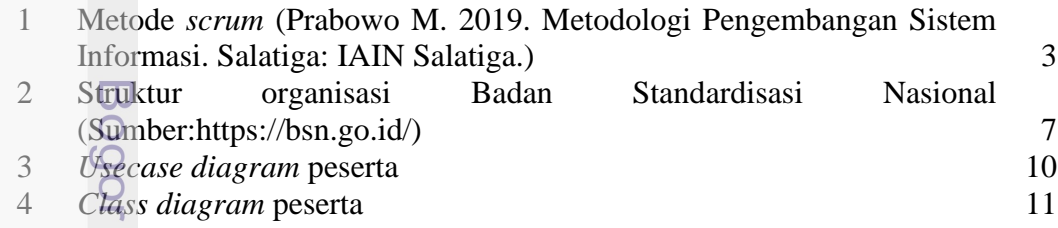

## **DAFTAR LAMPIRAN**

<span id="page-1-2"></span>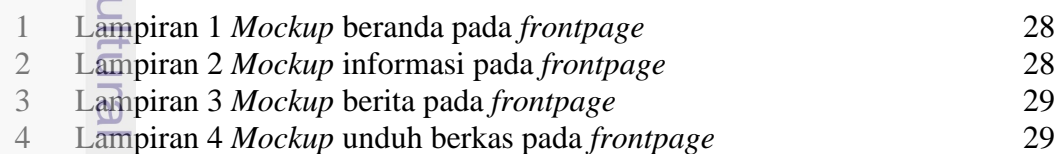

1. Dilarang mengutip sebagian atau seluruh karya tulis ini tanpa mencantumkan dan menyebutkan sumber:<br>a. Pengutipan hanya untuk kepentingan pendidikan, penelitian, penulisan karya ilmiah, penyusunan laporan, penulisan krit

University

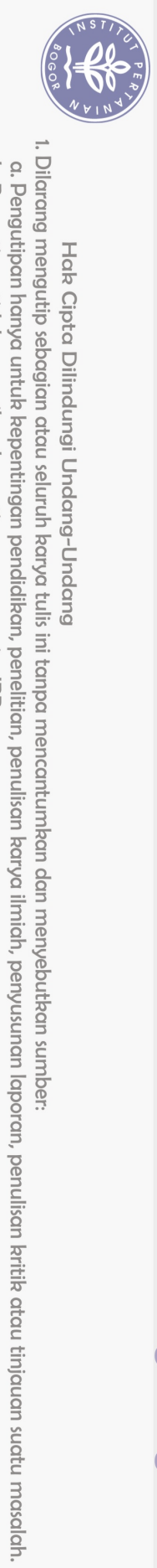

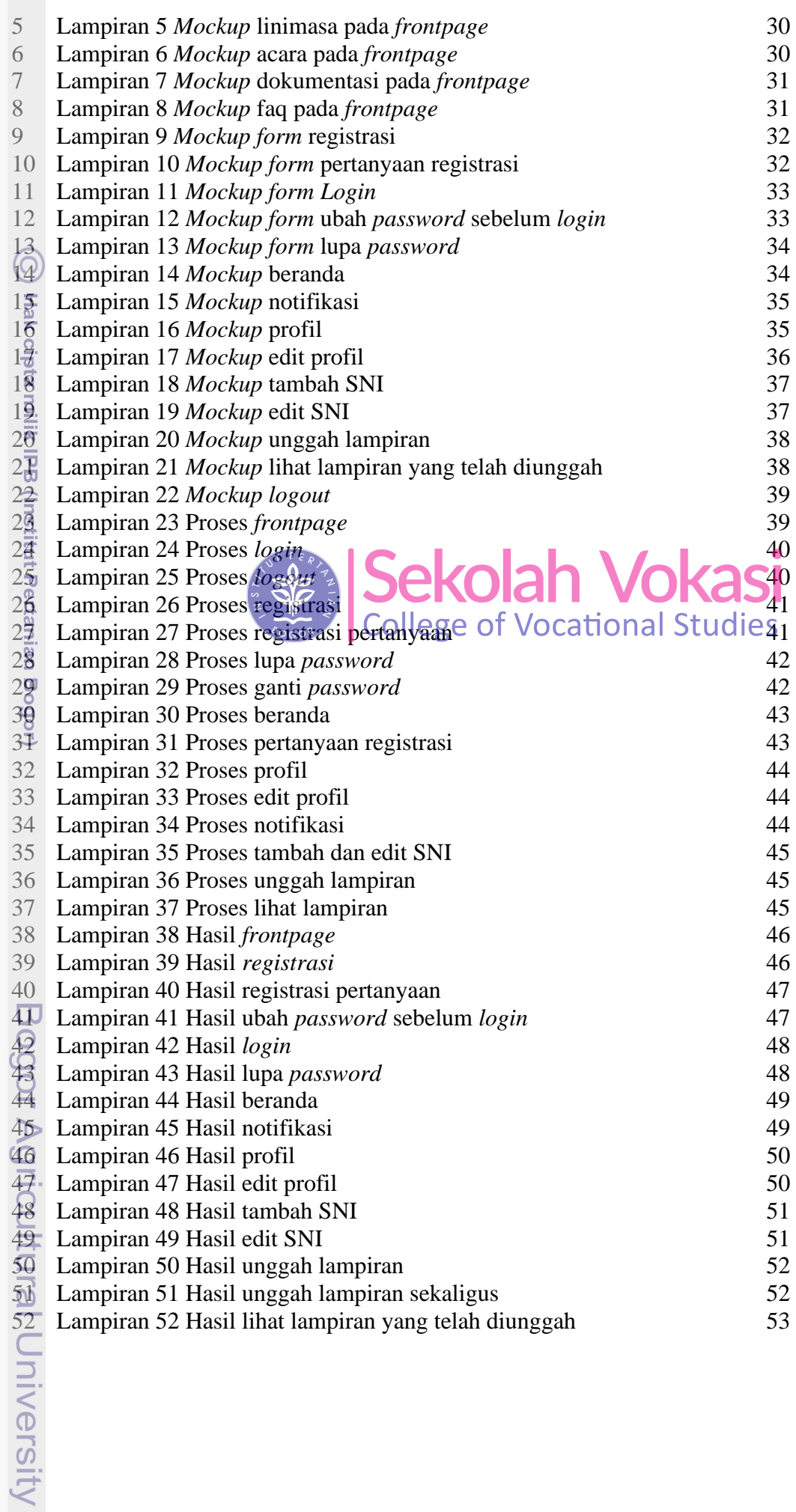

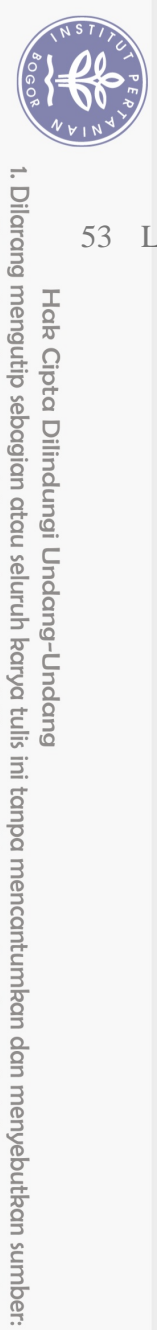

Hak Cipta Dilindungi Undang-Undang

 $\bigcirc$ 

Hak cipta milik IPB (Institut Pertanian Bogor)

Lampiran 53 Hasil logout 53

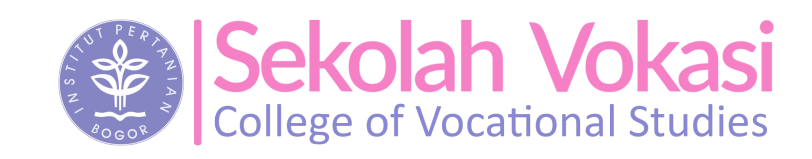

2. Dilarang mengumumkan dan memperbanyak sebagian atau seluruh karya tulis ini dalam bentuk apapun tanpa izin IPB

b. Pengutipan tidak merugikan kepentingan yang wajar IPB. a. Pengutipan hanya untuk kepentingan pendidikan, penelitian, penulisan karya ilmiah, penyusunan laporan, penulisan kritik atau tinjauan suatu masalah.

Bogor Agricultural University

53